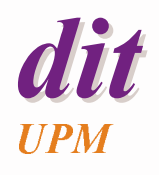

#### **Comunicación y sincronización con datos comunes**

Juan Antonio de la PuenteDIT/UPM

#### **Objetivos**

- ◆ Comprender los problemas relacionados con la comunicación entre procesos concurrentes
- ◆ Revisar los mecanismos de sincronización que se utilizan para la comunciación mediante datos compartidos entre tareas
- ◆ Estudiar la forma de realizar este tipo de comunicación en Ada

# **Índice**

#### **Comunicación con variables comunes**

- <u>– exclusión mutua y sincronización condicional</u>
- ◆ Mecanismos de sincronización
	- espera ocupada
	- semáforos
	- regiones críticas condicionales
	- monitores
- ◆ Objetos protegidos en Ada
	- ejemplos de programación
- ◆ Sincronización en C/POSIX
	- *mutex* y variables de condición

# **Comunicación y sincronización**

◆ Raras veces los procesos de un sistema son independientes unos de otros

Más a menudo **cooperan** para un fin común o **compiten** por la utilización de recursos.

- Para ello es necesario realizar operaciones de **comunicación** y **sincronización** entre procesos
	- Dos procesos se comunican cuando hay una transferencia de información de uno a otro
	- Dos procesos *están sincronizados* cuando hay restricciones en el orden en que ejecutan algunas de sus acciones
- ◆ Los dos conceptos están relacionados
- ♦ Hay diferentes formas de abordar el problema:
	- **Datos comunes**
	- **Mensajes**.

#### **Comunicación con datos comunes**

- ◆ En un sistema monoprocesador, la forma más directa de comunicación entre dos o más procesos consiste en compartir datos comunes
- ♦ Sin embargo, el acceso incontrolado a variables comunes puede producir resultados anómalos
	- Se dice que hay una *condición de carrera* cuando el resultado de la ejecución depende del orden en que se intercalan las instrucciones de dos o más procesos
	- Se trata de una situación anómala que hay que evitar

## **Ejemplo**

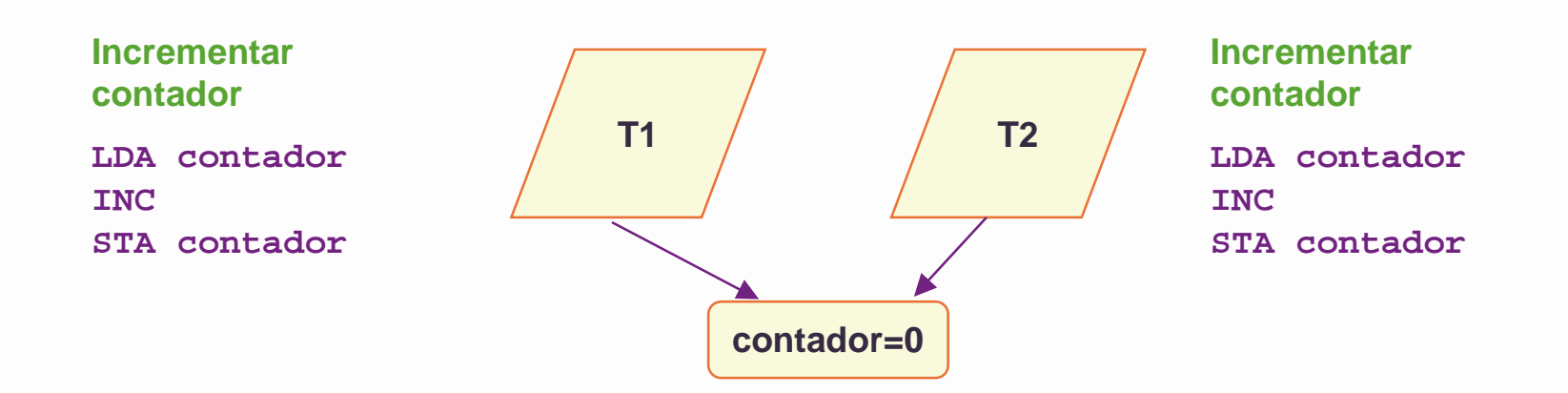

◆ El resultado final puede ser 1 ó 2

- Depende de las velocidades relativas de los procesos
- Para evitar condiciones de carrera hay que asegurar que las operaciones con variables comunes se ejecutan de forma atómica (indivisible)

#### **Exclusión mutua**

- ◆ Una secuencia de instrucciones que se debe ejecutar de forma indivisible se denomina sección crítica
	- Las operaciones de dos secciones críticas respecto a la misma variable no se entremezclan
- ◆ La forma de sincronización que se usa para proteger una sección crítica se llama exclusión mutua
	- Supondremos que el acceso a una celda de memoria es atómico (hay exclusión mutua entre operaciones que solo hacen un acceso a memoria)

#### **Sincronización condicional**

- ◆ Cuando una acción de un proceso solo se puede ejecutar si otro proceso está en determinado estado o ha ejecutado ciertas acciones, hace falta un tipo de sincronización denominada sincronización condicional
- ♦ Ejemplo: Productor y consumidor con tampón limitado

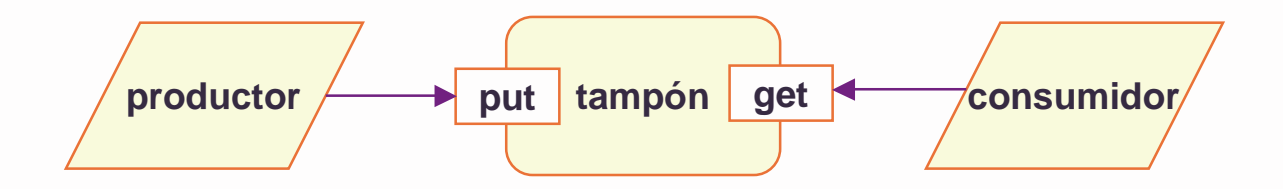

- No se debe hacer *Put* cuando el tampón está lleno.
- No se debe hacer *Get* cuando el tampón está vacío
- Además, hay exclusión mutua en el acceso al tampón

# **Índice**

- ◆ Comunicación con variables comunes
	- exclusión mutua y sincronización condicional

#### **Mecanismos de sincronización**

- <u>espera ocupada</u>
- <u>suspensión síncrona</u>
- semáforos
- <u>– regiones críticas condicionales</u>
- monitores
- ◆ Objetos protegidos en Ada
	- ejemplos de programación
- ◆ Sincronización en C/POSIX
	- *mutex* y variables de condición

#### **Espera ocupada**

- ◆ Una forma de realizar la exclusión mutua es usar un *indicador* compartido
	- Se puede hacer si el acceso al indicador sea atómico (por ejemplo, mediante una instrucción test-and-set )

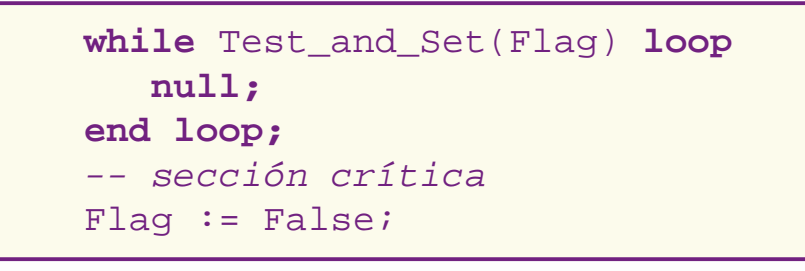

- Si no, hay que usar algoritmos complejos
- ◆ Es un método poco eficiente y complicado
- $\blacklozenge$  No es fácil imponer un orden de acceso cuado hay varios procesos esperando

#### **Suspensión síncrona**

- ◆ Una solución más eficiente consiste en disponer de un indicador que permita que un proceso se detenga o continúe su ejecución de forma atómica
	- la atomicidad se asegura en el núcleo de multiprogramación
- ◆ <u>Ejemplo</u>

```
if not Flag then
   suspend;
end if;
-- sección crítica
Flag := False;
```
- ¡tiene una condición de carrera!
- Es mejor para sincronización condicional

#### **Estados de un proceso**

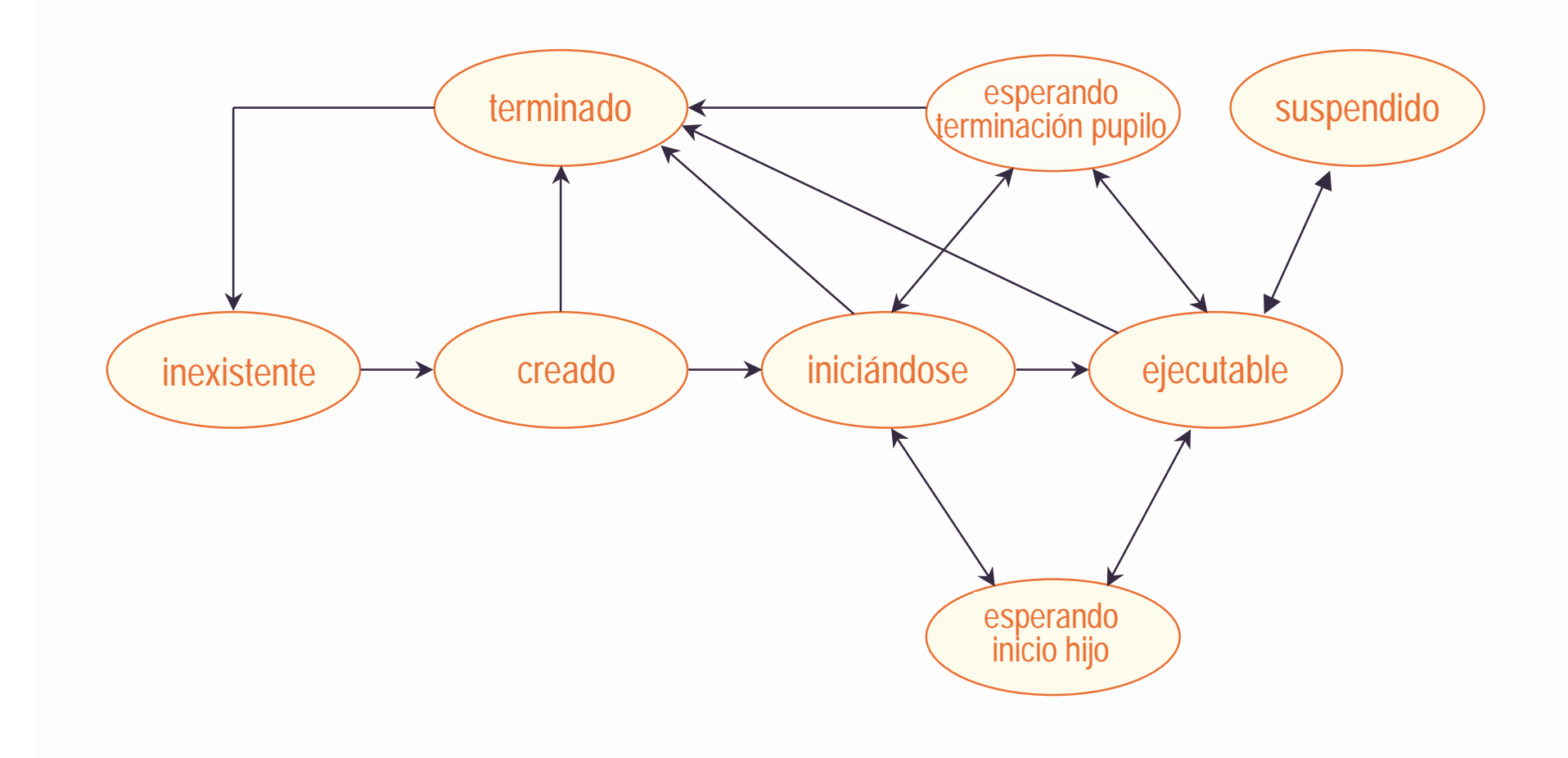

#### **Semáforos**

- ◆ Un semáforo es una variable que toma valores enteros no negativos
- ◆ Además de asignarle un valor inicial, sólo se pueden hacer dos operaciones con un semáforo S
	- –Si S > 0, decrementa S en 1 Si S  $\leq$  0, la tarea se suspende hasta que S > 0
	- **Signal**: Incrementa S en 1

Wait y Signal son indivisibles

- $\blacklozenge$  Otros nombres comunes para las operaciones de un semáforo son:
	- Down / Up
	- P / V (passieren / vrijmachen)
	- Secure / Release,

#### **Ejemplo**

◆ Supongamos una definición como la siguiente (ojo, no está predefinida en Ada)

```
package Semaphores is
   type Semaphore (Initial : Integer := 1) 
     is limited private;
   procedure Wait (S : in out Semaphore);
   procedure Signal(S : in out Semaphore);
private
   ...end Semaphores;
```
La implementación debe garantizar las propiedades de **Wait** y **Signal**

#### **Exclusión mutua con semáforos**

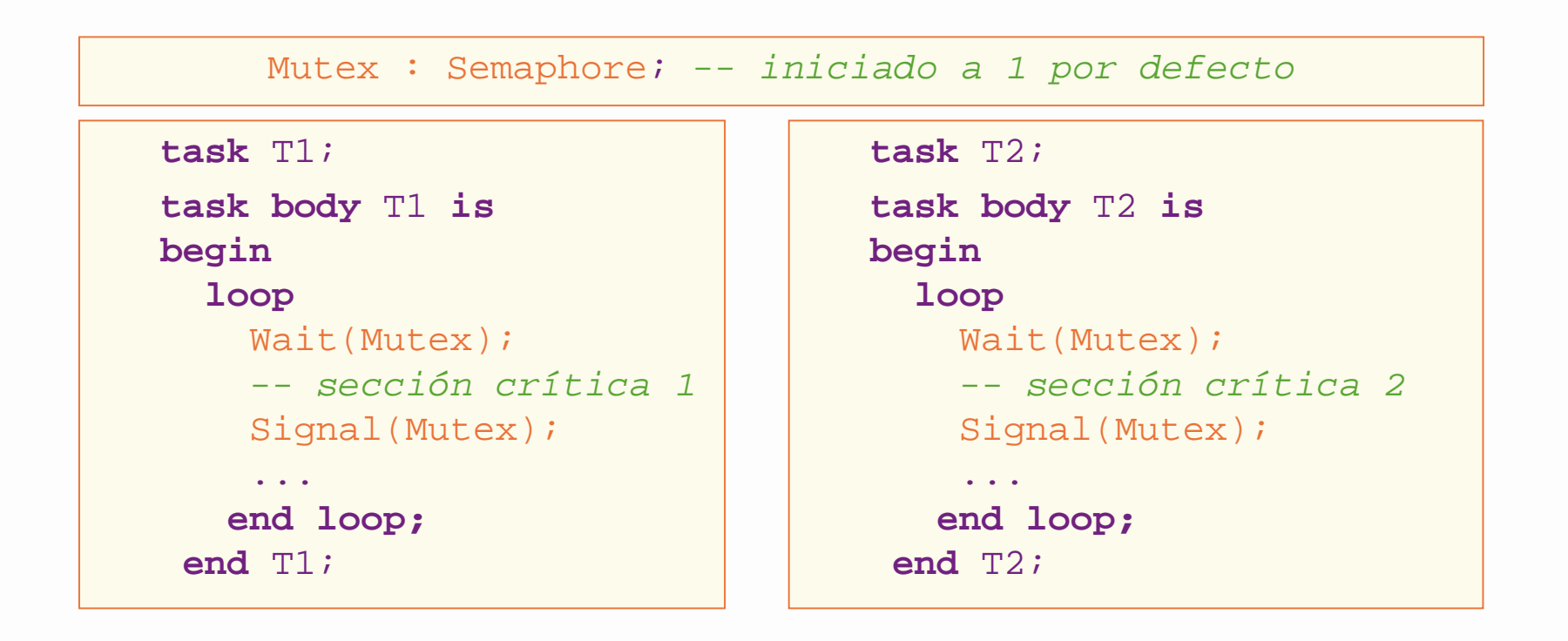

#### **Mutex** es un semáforo binario

# **Sincronización condicional**

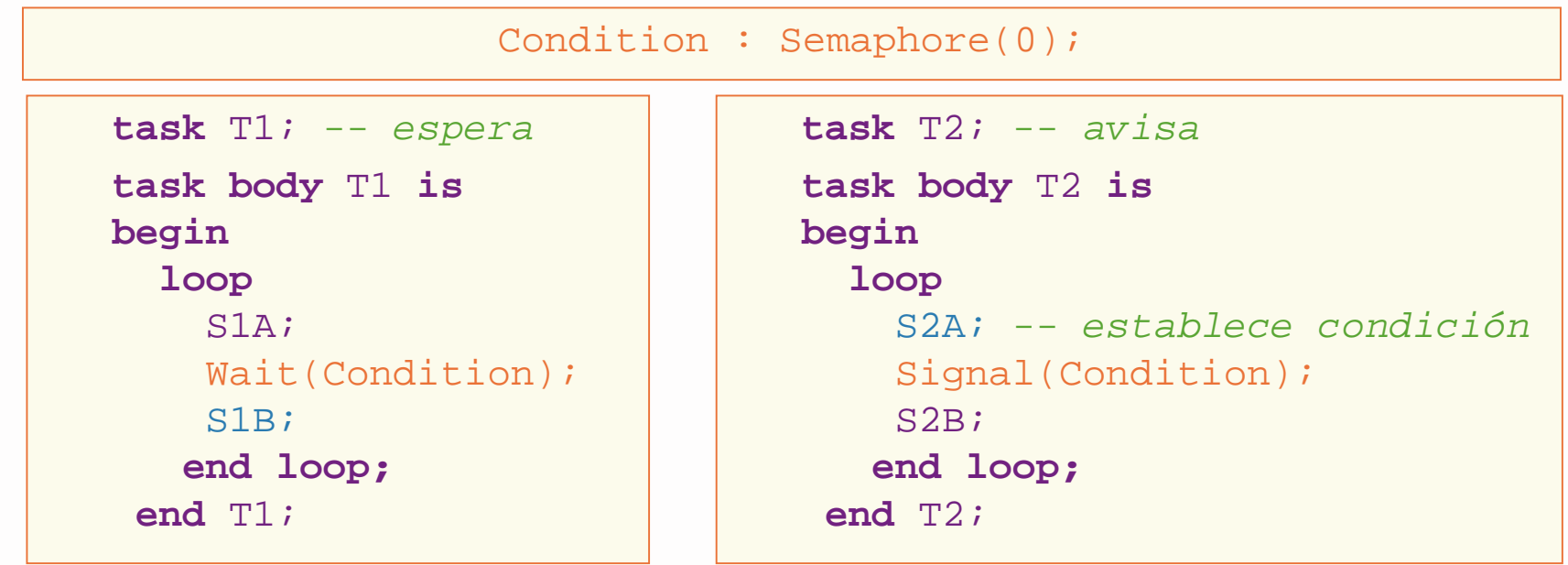

 $\mathcal{S}1B$  no se ejecuta hasta que  $\mathcal{T}2$  avisa que se cumple la condición

#### **Productor y consumidor (1)**

```
package Buffer is -- objeto abstracto
  procedure Put(X: in Item);
 procedure Get(X: out Item);
end Buffer;
```
**package body** Buffer **is**

```
Size : constant Positive := 32; -- por ejemplo
subtype Index is mod Size;
```

```
type Store is array (Index) of Item;
```

```
Box : Store;
First, Last : Index := Index'First;
Mutex : Semaphore(1); -- exclusión mutua
Full; : Semaphore(0); -- elementos ocupados
Empty : Semaphore(Size); -- elementos libres
```
#### **Productor y consumidor (2)**

```
procedure Put (X : in Item) is
  begin
    Wait(Empty);
    Wait(Mutex);
    Box(Last) := X;Last := Last + 1;
    Signal(Mutex);
    Signal(Full);
  end Put;
  procedure Get (X : out Item) is
  begin
    Wait(Full);
    Wait(Mutex);
    X := Box(First);
    First := First + 1;
    Signal(Mutex);
    Signal(Empty);
   end Get;
end Buffer;
```
#### **Problemas de los semáforos**

- ◆ Es fácil cometer errores
	- Un solo *wait* o s*ignal* mal colocado puede hacer que el programa funcione incorrectamente

Ejemplos:

Signal(S); ... Signal(S); -- no hay exclusión mutua Wait(S); ... Wait(S); -- interbloqueo  $Signal(S); ...$  Wait(S); -- depende

- 
- 
- 
- ◆ Es mejor usar mecanismos más abstractos y fiables
	- regiones críticas
	- monitores
	- objetos protegidos

#### **Interbloqueo (deadlock)**

◆ Dos procesos están *interbloqueados* si cada uno de ellos espera un condición o un recurso que depende del otro

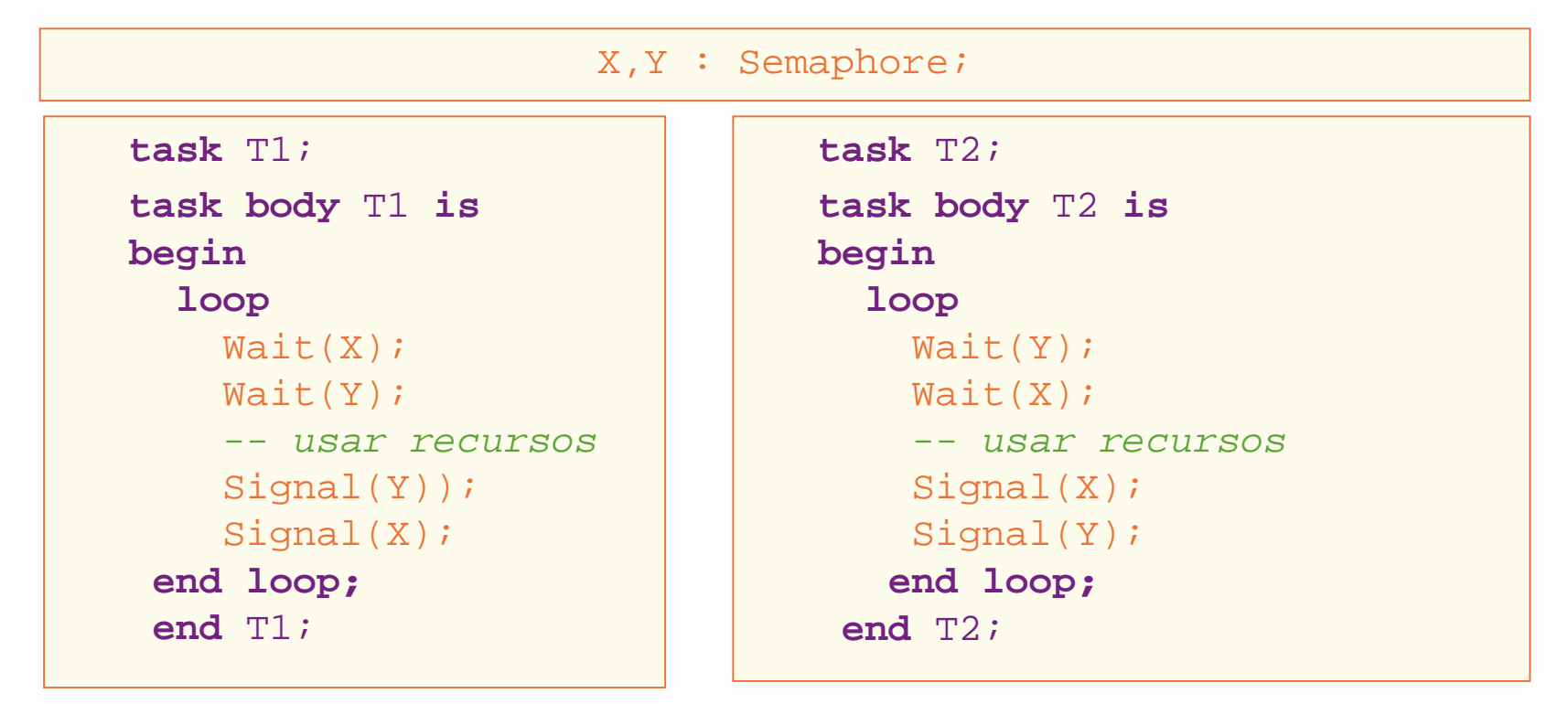

# **Interbloqueos, bloqueos "vivos" e inanición**

- ◆ Se pueden evitar los interbloqueos asignando los recursos de forma ordenada
	- no siempre es posible
- ◆ Se puede intentar asignar los recursos de forma más flexible
	- pueden aparecer otros problemas:
		- » **bloqueo "vivo"** (livelock)
			- los procesos se ejecutan, pero ninguno consigue recursos
		- » **inanición** (starvation)
			- los procesos se ejecutan, pero algunos no consiguen el recurso nunca

## **Regiones críticas condicionales**

- ◆ Una *región crítica* es una secuencia de instrucciones que se ejecuta en exclusión mutua
	- el compilador produce el código de bajo nivel necesario
	- se identifica la variable compartida a la que se accede en una sección crítica
- ◆ La sincronización condicional se consigue mediante *guardas* en las regiones críticas

– solo se puede entrar en la región crítica cuando la guarda es verdadera Ejemplo (ojo, no es Ada):

```
V : shared T;
   ...region V when condición is
   ...end region;
```
## **Productor y consumidor (1)**

```
package body Buffer is
  Size : constant Positive := 32; -- por ejemplo
  subtype Index is mod Size;
  subtype Count is Natural range 0..Size;
 type Store is array (Index) of Item; 
 type Buffer_Type is
   recordBox : Store;
     First, Last : Index := Index'First;
     Number : Count := 0;end record;
  Data : shared Buffer_Type; -- ¡no es Ada!
```
## **Productor y consumidor (2)**

```
procedure Put (X : in Item) is
  begin
    region Data when Data.Number < Size do -- ¡no es Ada!
      Data.Box(Data.Last) := Xi;
      Data.Last \qquad \qquad \qquad := \text{Data} \text{.}Last + 1;
       Data.Number := Data.Number + 1;
    end region;
  end Put;
  procedure Get (X : out Item) is
  begin
    region Data when Data.Number > 0 do -- ¡no es Ada!
      X := Data.Box(Data.First);
      Data.First := Data.First + 1;
      Data.Number := Data.Number - 1;
    end region;
  end Get;
end Buffer;
```
#### **Problemas de las regiones críticas**

- Implementación complicada
	- cada vez que un proceso sale de una región crítica hay que volver a evaluar las guardas de los procesos que están esperando en otras regiones con la misma variable
	- para ello hay que reanudar el proceso que espera, que se puede volver a suspender si la guarda es falsa
	- potencialmente, muchos cambios de contexto
- No es obligatorio que estén confinadas en módulos
	- el programa puede ser difícil de comprobar y mantener
- ◆ Una solución mejor son los monitores

#### **Monitores**

- ◆ Un *monitor* es un módulo cuyas operaciones se ejecutan en exclusión mutua
	- el compilador produce el código de bajo nivel necesario
- ◆ La sincronización condicional se obtiene con variables de condición
	- dos operaciones primitivas: *signal* y *wait* 
		- » **wait** suspende el proceso de forma incondicional y lo pone en una cola asociada a la condición que espera
		- » **signal** reanuda el primer proceso que espera en la señal
		- » no hay memoria: si no espera nadie, la señal se pierde
	- un proceso que espera una condición libera el monitor

#### **Productor y consumidor (1)**

```
monitorprocedure Put(X: in Item);
 procedure Get(X: out Item);
end Buffer;
```
Buffer **is** -- ¡ojo! no es Ada

```
monitor body Buffer is -- ¡ojo! no es Ada
  Size : constant Positive := 32; -- por ejemplo
  subtype Index is mod Size;
  subtype Count is Natural range 0..Size;
 type Store is array (Index) of Item 
 Box : Store;
 First, Last : Index := Index'First;
  Number : Count := 0;
 Non Full : Condition := True; - \cdot \circ \overline{1} no es Ada
 Non_Empty : Condition := False; -- ¡ojo! no es Ada
```
#### **Productor y consumidor (2)**

```
procedure Put (X : in Item) is
  begin
    if Number = Size thenWait(Non Full); - iojo! no es Ada
    end if;
    Box(Last) := X;Last \qquad \qquad \mathrel{\mathop:}= \text{Last} + 1 \mathrel{\mathop:}Number := Number + 1; Signal(Non Empty); -- jojo! no es Ada
  end Put;
  procedure Get (X : out Item) is
  begin
    if Number = 0 thenWait(Non Empty); - jojo! no es Ada
    end if;
    X := Box(First);
    First := First + 1;
    Number := Number - 1;
    Signal(Non_Full); -- ¡ojo! no es Ada
   end Get;
end Buffer;
```
#### **Problemas de los monitores**

- Las variables de condición son un mecanismo de bajo nivel
- ◆ La semántica de signal presenta problemas:
	- Cuando un proceso hace signal puede haber dos procesos activos en el monitor
	- Hay varias formas de evitar que se viole la exclusión mutua
		- » permitir signal solo si es la última instruccíón de un subprograma
		- » forzar una salida del monitor al hacer signal
		- » suspender el proceso que hace s*ignal* si se reanuda otro proceso

# **Índice**

◆ Comunicación con variables comunes

- exclusión mutua y sincronización condicional
- ◆ Mecanismos de sincronización
	- espera ocupada
	- semáforos
	- regiones críticas condicionales
	- monitores

#### **Objetos protegidos en Ada**

- <u>ejemplos de programación</u>
- ◆ Sincronización en C/POSIX
	- *mutex* y variables de condición

#### **Objetos protegidos en Ada**

- ◆ Combinación de monitores y regiones críticas condicionales
- ◆ Un objeto protegido es un objeto compuesto cuyas operaciones se ejecutan en exclusión mutua
	- se pueden declarar tipos protegidos u objetos protegidos únicos
	- en ambos casos hay especificación y cuerpo.
		- » la especificación contiene la interfaz visible desde otras unidades de programa.
	- los tipos y objetos protegidos son unidades de programa, pero no de compilación.
		- » deben estar declarados en una unidad de compilación (paquete o subprograma).

#### **Ejemplo: entero compartido (1)**

```
protected type Shared_Integer(Initial_Value : Integer) is
```

```
function Value return Integer;
procedure Change(New Value : Integer);
```

```
private
 Data : Integer := Initial_Value;
end Shared_Integer;
```
- Las operaciones (subprogramas) se declaran en la parte pública
- Los detalles de implementación del tipo van en la parte privada
	- solo son visibles en el cuerpo
	- no se pueden declarar tipos de datos
- ◆ Es parecido a un registro
- ◆ Puede tener discriminantes
	- –tienen que ser de tipos discretos o acceso

#### **Ejemplo: entero compartido (2)**

```
protected body Shared_Integer is
  function Value return Integer is
  begin
    return Data;
  end Value;
  procedure Change(New_Value : Integer) is
  begin
    Data := New Value;
  end Change;
end Shared_Integer;
```
Los cuerpos de las operaciones van en el cuerpo del tipo protegido

◆ No se pueden declarar tipos ni objetos

#### **Ejemplo: entero compartido (3)**

```
declareX : Shared_Integer(0);
 Y : Shared_Integer(1);
begin
 X.Change(Y.Value + 1); -- ahora X.Value es 2
end;
```
- ◆ No hay cláusula use para los objetos protegidos
- ◆ Las operaciones deben ir siempre cualificadas con el nombre del objeto

#### **Diagrama de procesos**

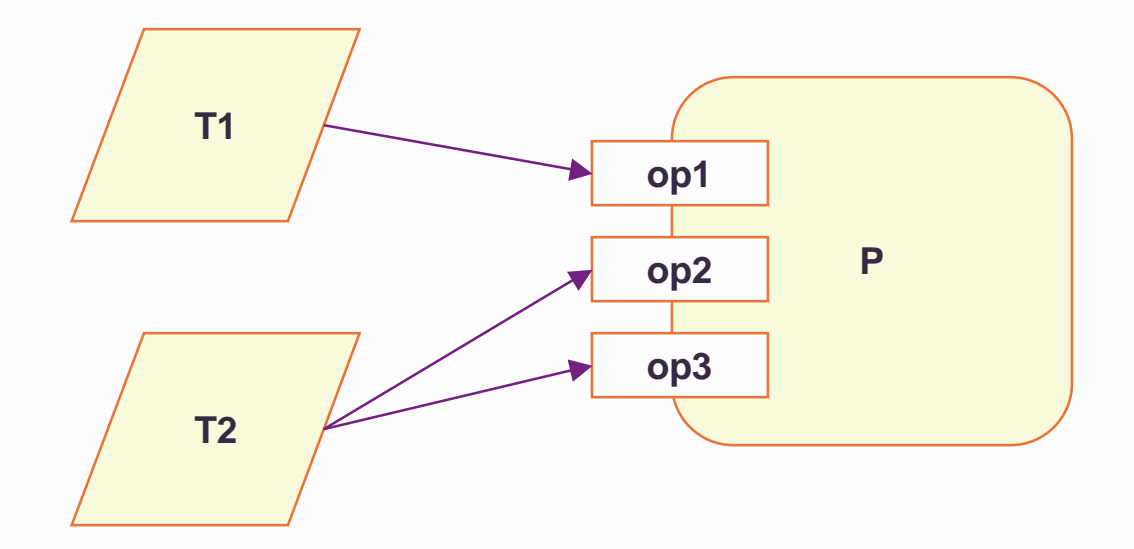

## **Subprogramas protegidos**

- ◆ Con los objetos protegidos solo se pueden efectuar operaciones protegidas
- ◆ Un *procedimiento protegido* da acceso exclusivo en lectura y escritura a los datos privados.
- ◆ Una *función protegida* da acceso concurrente en lectura sólo a los datos privados
- ◆ Se pueden ejecutar concurrentemente varias llamadas a una función protegida, pero no a un procedimiento protegido, ni a ambos a la vez.
- ◆ El núcleo de ejecución realiza la exclusión mutua mediante mecanismos más primitivos
	- ¡ojo! una tarea que está intentando acceder a un objeto protegido no se considera suspendida

# **Entradas protegidas y sincronización condicional**

◆ Una *entrada* es una operación protegida con una interfaz semejante a la de un un procedimiento

**entry** E (...);

♦ En el cuerpo se le asocia una barrera booleana

```
entry E (...) when B is ...
```
- si la barrera es falsa cuando se invoca la operación, la tarea que llama se suspende en una cola de espera
- cuando la barrera es verdadera, la tarea puede continuar
- $\blacklozenge$ Las entradas se usan para realizar sincronización condicional

#### **Productor y consumidor (1)**

**package** Buffer **is** -- objeto abstracto **procedure** Put(X: **in** Item); **procedure** Get(X: **out** Item); **end** Buffer;

```
package body Buffer is
  Size : constant Positive := 32; -- por ejemplo
  subtype Index is mod Size;
  subtype Count is Natural range 0 .. Size;
  type Store is array (Index) of Item;
```
#### **Productor y consumidor (2)**

```
protected type Buffer_Type is
  entry Put(X : in Item);
  entry Get(X : out Item);
private
 Box : Store;
 First, Last : Index := Index'First;
 Number : Count := 0;
end Buffer_Type;
Data : Buffer_Type;
procedure Put (X : in Item) is
begin
 Data.Put(X);
end Put;
procedure Get (X : out Item) is
begin
 Data.Get(X);
end Get;
```
#### **Productor y consumidor (3)**

```
protected body Buffer_Type is
     entry Put (X : in Item) when Number < Size is
     begin
       Box(Last) := X;\texttt{Last} \qquad \quad \texttt{:=} \ \; \texttt{Last} \; + \; \texttt{1} \, \texttt{1}Number := Number + 1;
     end Put;
     entry Get (X : out Item) when Number > 0 is
     begin
       X := Box(First);
       First := First + 1;
       Number := Number - 1;
     end Get;
   end Buffer_Type;
end Buffer;
```
#### **Productor y consumidor (4)**

```
with Buffer; use Buffer;
procedure Producer-Consumer is
  task Producer;task Consumer;task body Producer is
    X : Item;begin
    loop
      Produce(X);
     Put(X);
    end loop;
  end Producer;task body Consumer is
    X : Item;begin
    loop
      Get(X);
      Consume(X);
    end loop;
  end Consumer;end Producer-Consumer;
```
#### **Evaluación de las barreras**

- ◆ Las barreras se evalúan cuando
	- una tarea llama a una entrada y la barrera hace referencia a una variable que puede haber cambiado desde la última evaluación
	- una tarea termina la ejecución de un procedimiento o entrada y hay tareas esperando en entradas cuyas barreras hacen referencia a variables que pueden haber cambiado desde la última evaluación
- ◆ No se deben usar variables globales en las barreras
- ◆ La correción de un programa no debe depender del momento en que se evalúan las barreras (se puede hacer con más frecuencia de lo indicado).

## **Semáforos (1)**

```
package Semaphores is
  type Semaphore (Initial : Integer := 1) is limited 
private;
  procedure Wait (S : in out Semaphore);
  procedure Signal(S : in out Semaphore);
private
  protected type Semaphore (Initial : Integer := 1) is
    entry Wait;
    procedure Signal;
  private
    Value : Natural := Initial;end Semaphore;
end Semaphores;
```
#### **Semáforos (2)**

```
package body Semaphores is
```

```
procedure Wait (S : in out Semaphore) is
begin
```

```
S.Wait;end Wait;
```

```
procedure Signal(S : in out Semaphore) is
begin
  S.Signal;
```

```
end Signal;
```
#### **Semáforos (3)**

```
protected body Semaphore is
```

```
entry Wait when Value > 0 is
begin
 Value := Value -1;
```

```
end Wait;
```

```
procedure Signal is
begin
 Value := Value +1iend Signal;
```

```
end Semaphore;
```
**end** Semaphores;

#### **Recursos (1)**

```
package Resources is
 type Resource is limited private;
  procedure Allocate(R : in out Resource);
  procedure Free (R : in out Resource);
private
 protected type Resource is
    entry Allocate;
   procedure Free;
 private
    Busy : Boolean := False
  end Resource;
end Resources;
```
#### **Recursos (2)**

```
package body Resources is
```

```
procedure Allocate(R : in out Resource) is
begin
```

```
R.Allocate;
```

```
end Wait;
```

```
procedure Free(R : in out Resource) is
begin
  S.Free;
```

```
end Signal;
```
#### **Recursos (3)**

**protected body** Resource **is**

**entry** Allocate **when not** Busy **is begin**

Busy :=  $True$ ; **end** Wait;

**procedure** Free **is begin** Busy :=  $False$ ; **end** Signal**;**

**end** Resource;

**end** Resources;

#### **Exclusión mutua y barreras**

- ◆ Las tareas esperando en barreras tienen preferencia sobre las que esperan acceder al objeto
	- de esta forma se evitan condiciones de carrera en la implementación
- ◆ Este modelo se llama cáscara de huevo (eggshell)

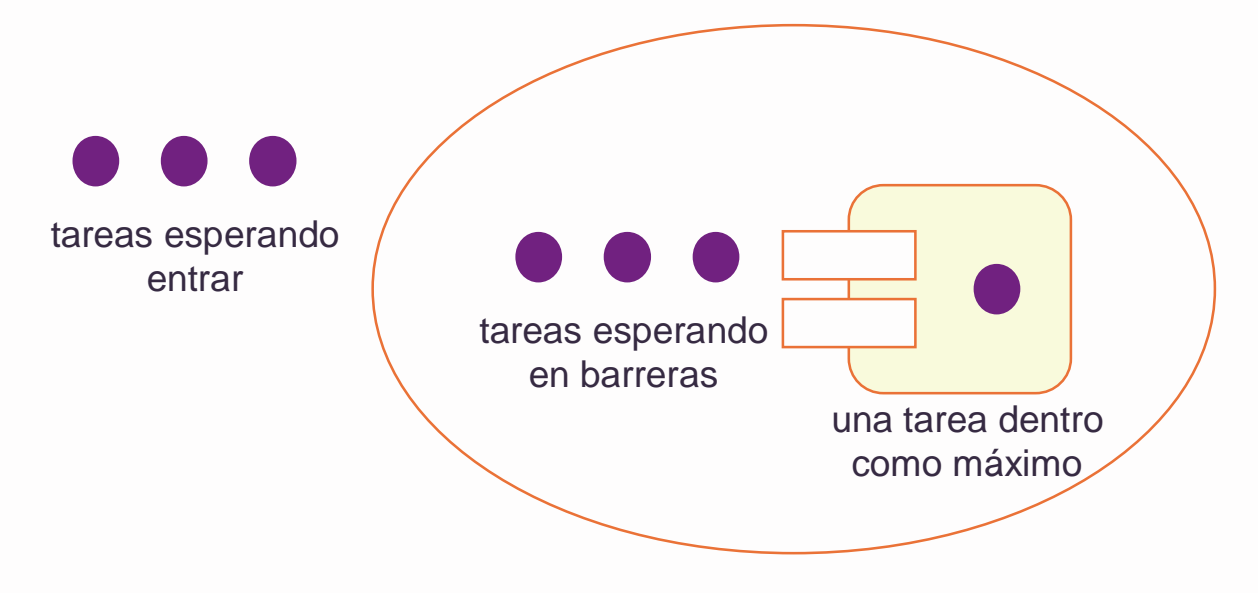

#### **Radiado de mensajes (1)**

**generic**

**type** Message **is private; package** Broadcast **is procedure** Send (M : **in** Message); **procedure** Receive (R : **out** Message); **end** Broadcast;

```
package body Broadcast is
 protected Buffer is
   procedure Send (M : in Message);
   entry Receive (M : out Message);
 private
   Data : Message;
   Arrived : Boolean := False;end Buffer;
```
## **Radiado de mensajes (2)**

```
protected body Buffer is
   procedure Send (M : in Message) is
   begin
     if Receive'Count > 0 then
       Arrived := True;Data := M;
     end if;
   end Send;
   entry Receive (M : out Message) when Arrived is
   begin
     M := Data;if Receive'Count = 0 then -- ¡el último cierra!
      Arrived := False;end if;
   end Receive;end Buffer;
```
#### **Radiado de mensajes (3)**

```
procedure Send (M : in Message) is
 begin
   Buffer.Send(M);
 end Send;
 procedure Receive (R : out Message) is
 begin
   Buffer:Receive(M);
 end Receive;
end Broadcast;
```
#### **Restricciones**

- $\blacklozenge$  En el cuerpo de una operación protegida no se pueden ejecutar operaciones "potencialmente bloqueantes":
	- llamadas a entradas
	- retardos
	- creación o activación de tareas
	- llamadas a subprogramas que contengan operaciones potencialmente bloqueantes
- ◆ Tampoco puede haber llamadas al mismo objeto
- $\blacklozenge$  El objetivo de estas restricciones es evitar que una tarea se quede suspendida indefinidamente en el acceso a un subprograma protegido

#### **Reencolamiento**

- Las barreras no pueden depender de los parámetros de la llamada
- ◆ Para conseguir el mismo efecto se permite que una llamada a una entrada que ya ha sido aceptada pueda volver a encolarse en otra entrada mediante una instrucción **requeue**:

**requeue** entrada [**with abort**];

- La nueva entrada tiene que tener un perfil de parámetros compatible con la llamada en curso, o bien no tener parámetros
- La primera llamada se completa al hacer el requeue
- La cláusula *with abort* permite que se cancele la llamada cuando hay temporizaciones, o cuando se aborta la tarea que llama

#### **Sucesos (1)**

```
package Events is
 type Event is limited private;
 procedure Wait (E : Event);
 procedure Signal (E : Event);
private
 protected type Event is
   entry Wait;
    entry Signal;
 private
    entry Reset;
    Occurred : Boolean := False;end Event;
end Events;
```
#### **Sucesos (2)**

**package body** Events **is**

```
protected body Event is
  entry Wait when Occurred is
 begin
   null; -- sincronización sólo
  end Wait;
```

```
entry Signal when True is -- barrera obligatoria
begin
  if Wait'Count > 0 then
    Occurred := True;
```

```
requeue Reset;
```

```
end if;end Signal;
```
#### **Sucesos (3)**

```
entry Reset when Wait'Count = 0 is
   begin
      Occurred := False;end Reset;end Event;
 procedure Wait (E : Event) is
 begin
   E.Wait;end Wait;procedure Signal (E : Event) is
 begin
   E.Signal;
  end Signal;
end Events;
```
#### **Tareas esporádicas**

```
with Events; use Events;
...Button Pressed : Event;
...
task body Sporadic is
begin
   loop
      Wait (Button Pressed);
      -- acción esporádica
   end loop;
end Sporadic;
task body Event_Handler is
begin
   ...Signal (Button_Pressed); -- puede activar varias tareas
   ...
end Event_Handler;
```
## **Objetos de suspensión**

◆ Proporcionan una funcionalidad similar cuando sólo hay una tarea que espera

```
package Ada.Synchronous_Task_Control is
   type Suspension_Object is limited private;
   procedure Set_True (S : in out Suspension_Object);
   procedure Set_False (S : in out Suspension_Object);
   function Current_State (S : Suspension_Object) 
     return Boolean;
   procedure Suspend_Until_True (S : in out Suspension_Object);
   -- Raises Program_Error if more than one task tries to
   -- suspend on S at once
   -- Sets S to False
private
   ...end Ada.Synchronous_Task_Control;
```
## **Tarea esporádica (2)**

```
with Ada.Synchronous_Task_Control;
use Ada.Synchronous_Task_Control;
...Button_Pressed : Suspension_Object;
task body Sporadic is
   ...begin
   loop
      Suspend_Until_True (Button_Pressed);
      -- acción esporádica
   end loop;
end Sporadic;
task body Event_Handler is
   ...begin
   ...Set To True (Button Pressed);
   ...end Event_Handler;
```
# **Índice**

◆ Comunicación con variables comunes

- exclusión mutua y sincronización condicional
- ◆ Mecanismos de sincronización
	- espera ocupada
	- semáforos
	- regiones críticas condicionales
	- monitores
- ◆ Objetos protegidos en Ada
	- ejemplos de programación
- **Sincronización en C/POSIX**
	- *mutex* y variables de condición

## **Sincronización en C/POSIX.1c**

- ◆ Hay dos mecanismos que permiten emular monitores con interfaz de procedimiento
	- Un **mutex** es una variable que proporciona exclusión mutua mediante dos operaciones, **lock** y **unlock**
	- una **variable de condición** proporciona sincronización condicional mediante dos operaciones, **wait** y **signal**
- $\blacklozenge$ Ambos tipos de variables pueden tener atributos
- ♦ Otras operaciones: crear y destruir, espera temporizada

#### **Definiciones**

```
/* pthreads.h */
typedef ... pthread_mutext_t;
typedef ... pthread_cond_t;
...
int pthread mutex lock (pthread mutext t *mutex);
int pthread mutex unlock(pthread mutex t *mutex);
int pthread cond wait(pthread cond t *cond ,
                      pthread mutext t *mutex);
   /* espera y libera el mutex */
int pthread_cond_signal(pthread_cond_t *cond);
   /* puede reanudar más de un thread */
...
```
#### **Productor y consumidor (1)**

#include pthreads.h #define SIZE 32

```
typedef struct {
 pthread_mutext_t mutex;
 pthread_cond_t non_full;
 pthread_cond_t non_empty;
  int first, last, number;
  int box[SIZE];
} buffer_t;
```
## **Productor y consumidor (2)**

```
int put(int item, buffer_t *buffer) {
 pthread_mutex_lock(&buffer->mutex);
 while (buffer->number == SIZE)
   pthread_cond_wait(&buffer->non_full, &buffer->mutex);
 buffer[last] = item;last = (last++) SIZE; number + +;
 pthread_mutex_unlock(&buffer->mutex);
 pthread_cond_signal(&buffer->non_empty);
 return 0;}
int get(int *item, buffer_t *buffer) {
 pthread_mutex_lock(&buffer->mutex);
 while (buffer->number == 0)
   pthread_cond_wait(&buffer->non_empty, &buffer->mutex);
 item = buffer[first];
 first = (first++) SSZE; number--;
 pthread_mutex_unlock(&buffer->mutex);
 pthread_cond_signal(&buffer->non_full);
 return 0;}
```
#### **Resumen**

- ◆ El acceso de dos o más tareas concurrentes a las variables comunes debe realizarse en exclusión mutua
- ◆ Otra forma de sincronización está ligada al cumplimento de una condición
- Algunos mecanismos que permiten conseguir ambas formas de sincronización son:
	- semáforos
	- regiones críticas condicionales
	- monitores
- Los objetos protegidos reúnen las ventajas de las regiones críticas condicionales y los monitores
- ♦ Los mutex y las variables condicionales de POSIX proporcionan un mecanismo similar a los monitores